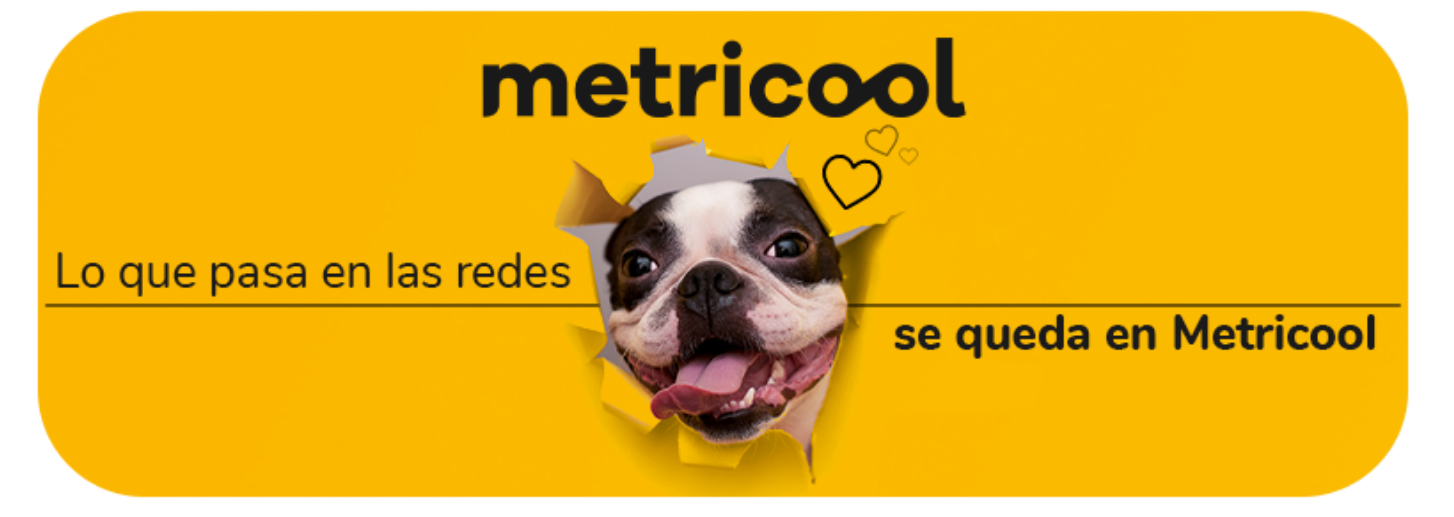

Si hay algo que faltaba en LinkedIn, entre otras cosas, era mejorar la comunicación entre usuarios y marcas.

No vamos a quitar máscaras a nadie, lo de conexiones de primer nivel, mensajes que sí y otros que no, sigue siendo un poco lioso pero...

La red social del trabajo ha dado un paso más allá para que los 'linkeders' conecten y se comuniquen dentro de la app.

La red social trabaja en incluir una conversación bidireccional para mejorar la comunicación entre los usuarios de LinkedIn y las empresas. Vamos, para que esta red sea más social.

¿Cómo?

## Llegan los mensajes a las páginas de LinkedIn

Vale… estoy pensando, ¿no será una locura tener la bandeja de entrada abierta para cualquier usuario?

Y es que muchos profesionales que usan LinkedIn lo estaban pidiendo a gritos.

Más o menos, sí, pero por si acaso, LinkedIn permitirá desactivar este botón a quién lo prefiera.

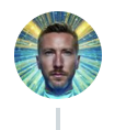

Matt Navarra & @MattNavarra · 3 may.  $\ddot{\bullet}$ New! @LinkedIn is rolling out ability for Company Pages to send and receive messages

A new message inbox has appeared for some Company Pages

h/t @ErvinKalemi

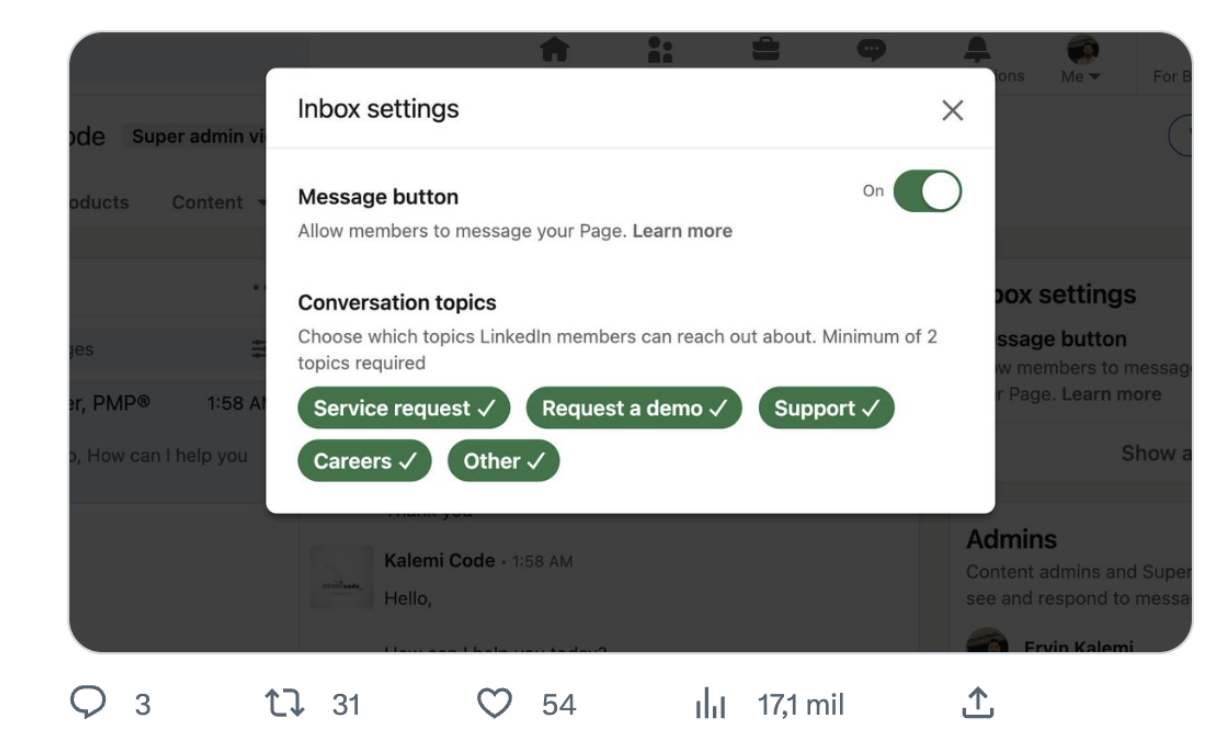

Ahora será más fácil contactar con las empresas para resolver dudas, cualquier pregunta o consultar sobre una oferta a través de los mensajes privados.

Una de las primeras noticias que anunció Elon Musk con Twitter Blue era la posibilidad de editar los tweets ya publicados.

## Primer vistazo al logo de 'Barcelona'

Ya vimos las primeras imágenes del feed de 'Barcelona', la red social de Meta para hacer frente a Twitter.

Ahora, gracias al insider Alessandro Paluzzi, tenemos la primera imagen del logo… al menos cuando tengamos la opción de descargarla.

Es una solución sencilla para aquellos usuarios que cuentan con muchos seguidores o, si directamente, "pasas" de mirar todos los usuarios y buscar tú quien te interesa.

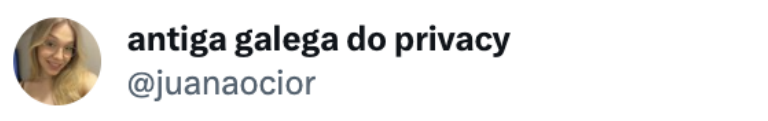

o insta botou a opção de buscar quem visualizou os stories co

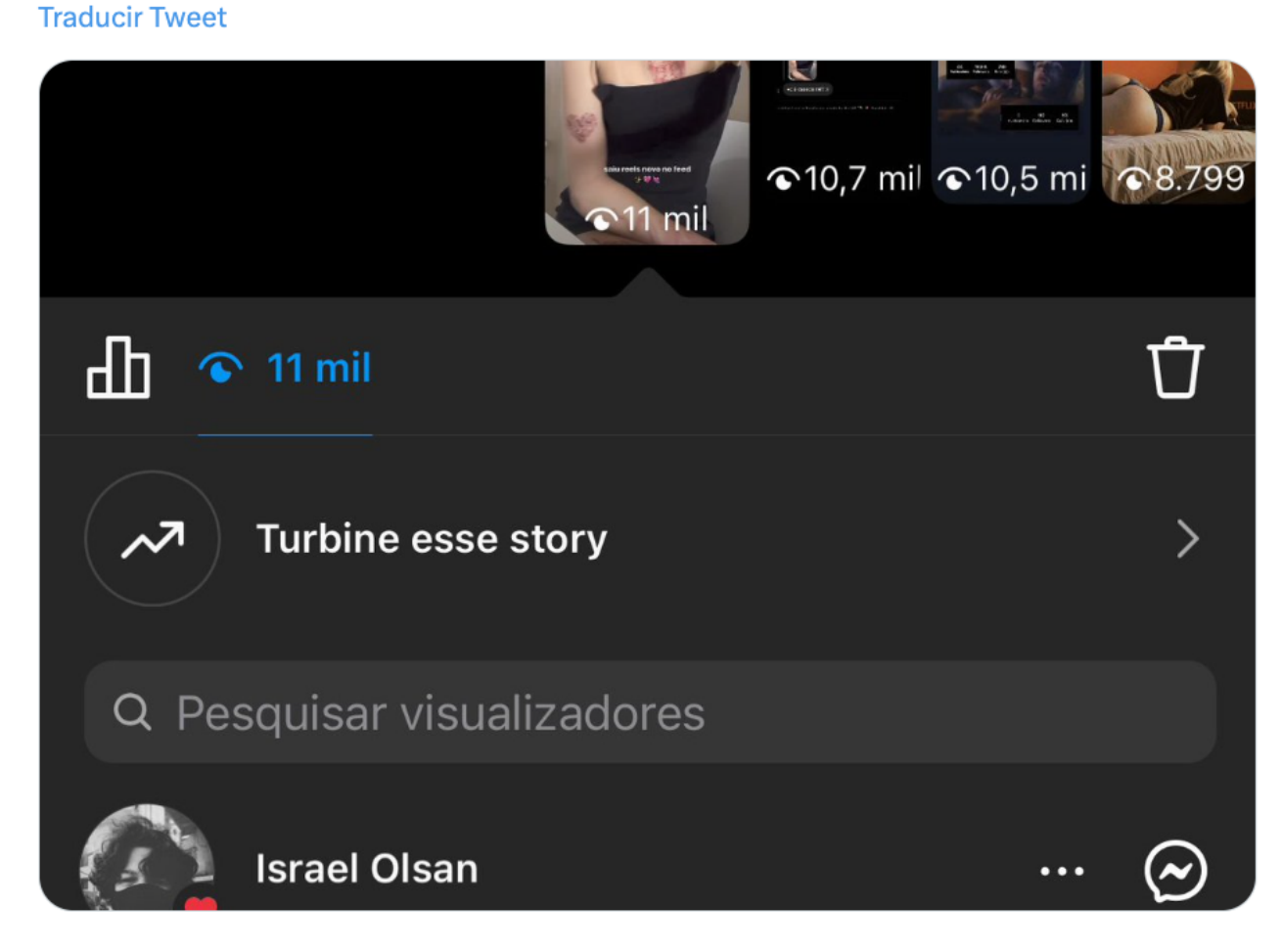

Como ves, es un logo básico, a priori el definitivo, con la clara intención del '@'. Posiblemente en referencia al nombre de las cuentas y de las menciones, que serán las protagonistas de la red social.

Qué ganas de tenerla en el móvil y probarla...

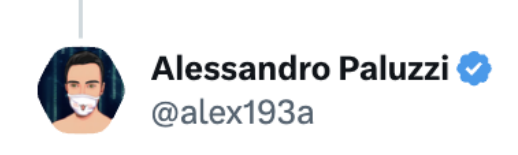

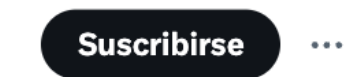

#Instagram continues to work on "Barcelona" their new text-based social network, let's see the app icon  $\bullet\bullet$ 

No, the app hasn't been released yet. **Traducir Tweet** 

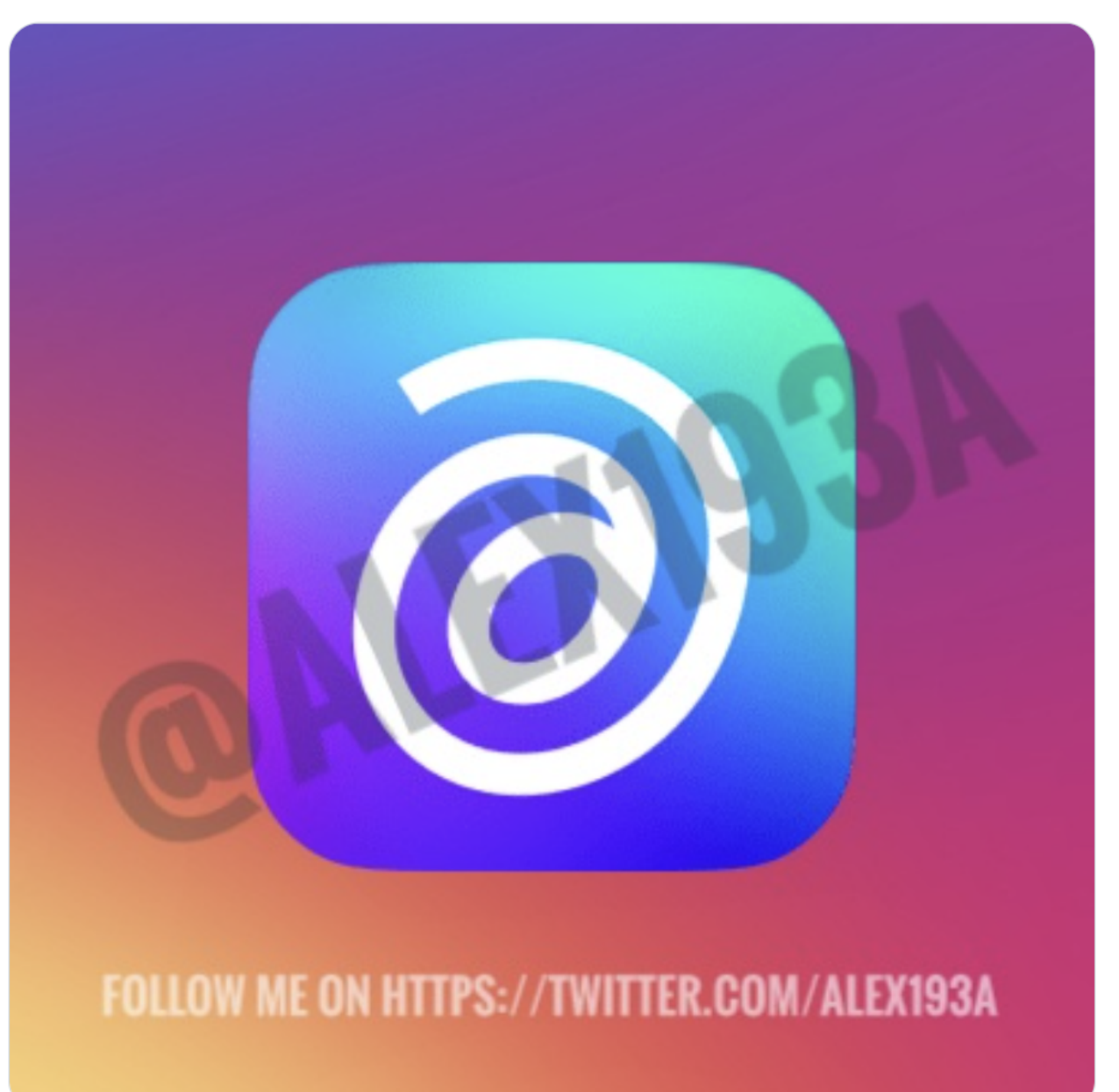

Las series de TikTok llegaron como un complemento más para que los creadores monetizaran su contenido.

## El que tiene boca (Twitter) se equivoca…

- Ser mayor de 18 años.
- Al menos 10.000 seguidores.
- Tengan tres videos públicos en los últimos 30 días.
- Al menos 1000 visualizaciones en videos auténticos en los últimos 30 días.

Si no sabes muy bien de qué va esto de TikTok Series te dejo este post con toda la información: qué es TikTok Series.

Antes disponías de 5 cambios y durante 30 minutos, pero hay novedades… Y es que Twitter (o Elon Musk) ha decidido ampliar este plazo de tiempo.

Ahora, aunque se mantienen los cinco cambios como máximo, dispones de una hora para realizarlos.

A su vez, también se mantiene el "historial" de tweets. Si alguien quiere ver el tweet original y los cambios que has ido haciendo tendrá este acceso.

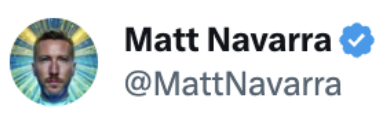

**Traducir Tweet** 

 $...$ 

 $\cdots$ 

Twitter is testing ability to edit tweets within 1 HOUR of tweeting  $\bar{\odot}$ 

Currently it's limited to within 30 minutes

Twitter Blue Labs gives members early access to some of Twitter's newest features.

#### **Longer Tweets**

 $\bar{\beta}$ Create Tweets, replies and Quotes up to 4,000 characters long.

#### **Edit Tweet**

Edit Tweets up to 5 times within 1 hour of Tweeting. 0. Your edit history is visible to anyone who wants to see the evolution of a Tweet.

Estos canales son una vía más de comunicación entre el creador del contenido y el usuario, aunque solo el "dueño" del canal puede escribir mensajes. El resto tiene la opción de reaccionar o votar en las encuestas.

Vaya locura de semana, Metricooler… ¿Ha sido todo? Aún no, porque he dejado para el final una pequeña dosis de SPAM Metricool. ^^

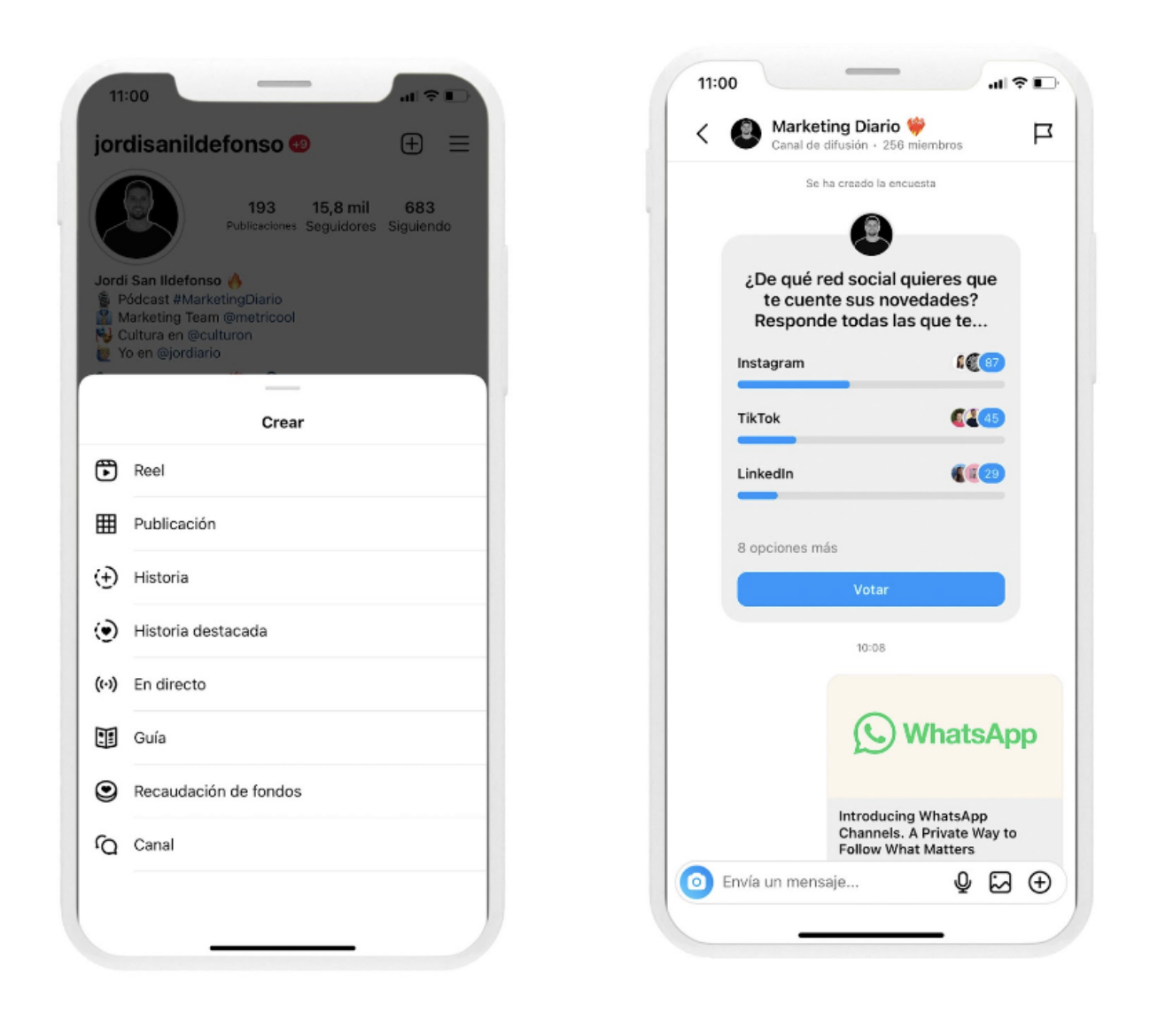

Porque hemos lanzado una nueva funcionalidad y, la verdad, me encanta: ya puedes programar carruseles en PDF en LinkedIn. Te lo cuento todo en este post: Carruseles en LinkedIn.

Ya me contarás qué te parece cuando la pruebes.  $\bullet$ 

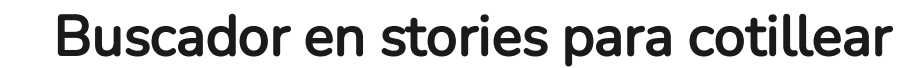

Vale, recién leído suena raro. ¿Un buscador en stories? Pero si ya lo hay, ¿no?

Así es, por eso no me refiero a buscar stories como contenido si no una opción para saber quién ha visto tu story buscando por nombre de usuario.

PD: Propongo quedada marketer para pedir a Meta que saque ya la aplicación Barcelona. O al menos que nos dé pistas de su verdadero nombre...

# With v metricool

Comparte la Newsletter en Twitter Comparte la Newsletter en LinkedIn

https://metricool.com/es/newsletter/" target="\_blank" style="text-decoration: underline; color: #1a1a1a;" rel="noopener">Compartir en Whatsapp " target="\_blank" style="textdecoration: underline; color: #1a1a1a;" rel="noopener">Compartir en Telegram

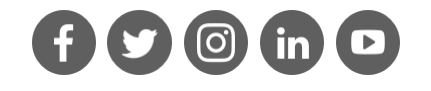

Es decir, olvidándote de deslizar hacia abajo y fijarte en el perfil quién ha visto tu contenido.

Tal como ves en la imagen, al inicio de los espectadores tienes este buscador. 臺

## TikTok series para más usuarios

Sin embargo, no estuvo exento de crítica, puesto que era una funcionalidad al alcance de pocos usuarios…

Ahora, la red social permite a usuarios que cumplan ciertos requisitos crear sus propias series:

# Llegan los canales de Instagram a España

Ya comenté en esta newsletter la incorporación de los canales de difusión de Instagram a la red social…

Pero la noticia es que ahora ya está disponible en España y en más ubicaciones.

En los últimos días, he recibido notificaciones de Instagram informándome de que un usuario que seguí había abierto un canal.

De hecho, si vas a Instagram ya encontrarás la opción de crear un canal. Tan solo tienes que tocar en el botón de '+', como si fueras a subir un contenido y en la parte final clicar sobre 'Canal'.

¡Nos vemos la semana que viene con más noticias de las redes sociales!

Carlos, de Metricool.

Copyright © 2023 Metricool.com, All rights reserved.

Puedes oponerte al envío de comunicaciones comerciales en cualquier momento pulsando aquí o remitiendo un correo electrónico a info@metricool.com. Metricool Software, S.L., es la Responsable del Tratamiento de tus datos, con las siguientes finalidades: En caso de haber contratado alguno de sus servicios para para mantener la relación contractual, así como la gestión, administración, información, prestación y mejora del servicio y para remitir comunicaciones comerciales, salvo se haya opuesto a ello. En caso de haber prestado el consentimiento a tal fin para la remisión de comunicaciones sobre novedades y/o y promociones de Metricool. Para atender tu solicitud de información. Tienes derecho de acceso, rectificación, supresión, limitación, oposición al tratamiento, portabilidad y a no ser objeto de decisiones automatizadas con efectos jurídicos o que te afecten significativamente de modo similar. Puedes ejercitar tus derechos en info@metricool.com. Más información en la Política de privacidad